# NAG Library Function Document

# nag\_dload (f16fbc)

## <span id="page-0-0"></span>1 Purpose

nag\_dload (f16fbc) broadcasts a scalar into a real vector.

#### 2 Specification

```
#include <nag.h>
#include <nagf16.h>
void nag_dload (Integer n, double alpha, double x[], Integer incx,
     NagError *fail)
```
## 3 Description

nag\_dload (f16fbc) performs the operation

$$
x \leftarrow (\alpha, \alpha, \dots, \alpha)^{\mathrm{T}},
$$

where x is an *n*-element real vector and  $\alpha$  is a real scalar.

#### 4 References

Basic Linear Algebra Subprograms Technical (BLAST) Forum (2001) Basic Linear Algebra Subprograms Technical (BLAST) Forum Standard University of Tennessee, Knoxville, Tennessee [http://](http://www.netlib.org/blas/blast-forum/blas-report.pdf) [www.netlib.org/blas/blast-forum/blas-report.pdf](http://www.netlib.org/blas/blast-forum/blas-report.pdf)

## 5 Arguments

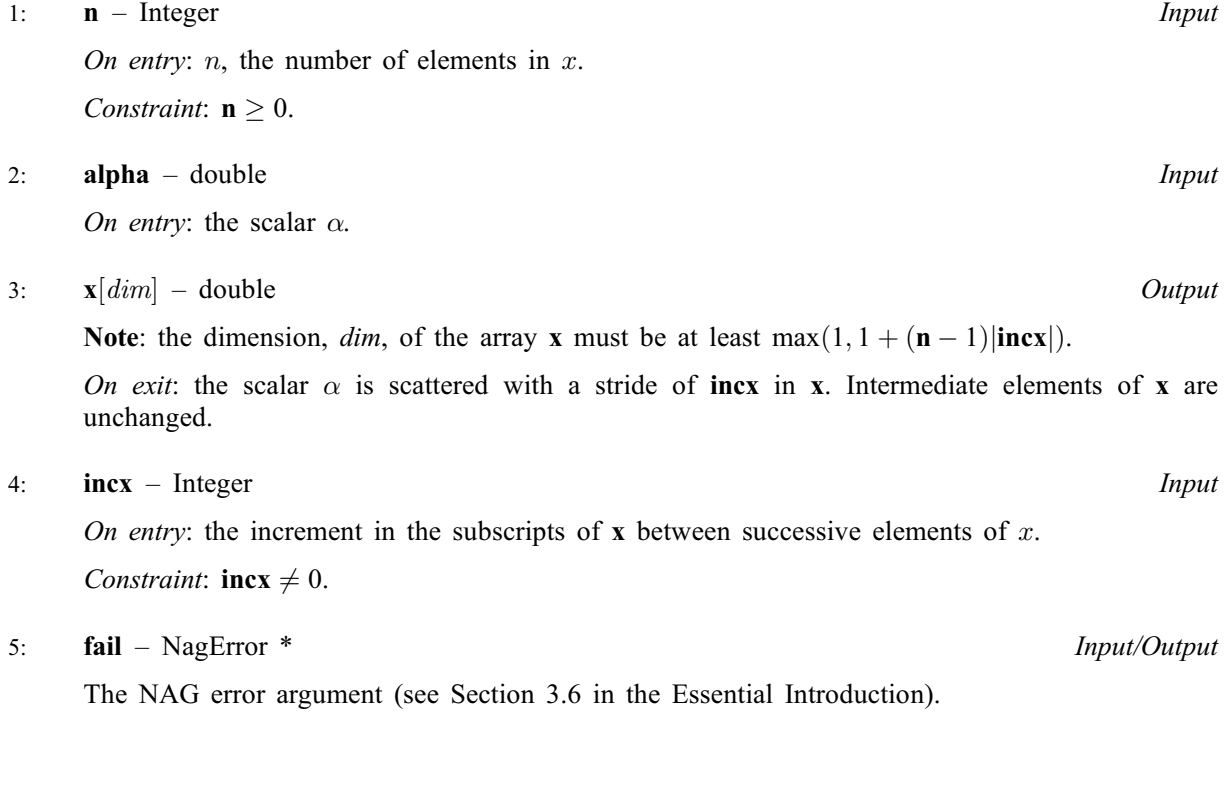

## 6 Error Indicators and Warnings

#### NE\_ALLOC\_FAIL

Dynamic memory allocation failed. See Section 3.2.1.2 in the Essential Introduction for further information.

#### NE\_BAD\_PARAM

On entry, argument  $\langle value \rangle$  had an illegal value.

#### NE\_INT

On entry,  $\textbf{incx} = \langle value \rangle$  $\textbf{incx} = \langle value \rangle$  $\textbf{incx} = \langle value \rangle$ . Constraint:  $\mathbf{incx} \neq 0$  $\mathbf{incx} \neq 0$  $\mathbf{incx} \neq 0$ .

O[n](#page-0-0) entry,  $\mathbf{n} = \langle value \rangle$ . Co[n](#page-0-0)straint:  $\mathbf{n} \geq 0$ .

#### NE\_INTERNAL\_ERROR

An unexpected error has been triggered by this function. Please contact NAG. See Section 3.6.6 in the Essential Introduction for further information.

#### NE\_NO\_LICENCE

Your licence key may have expired or may not have been installed correctly. See Section 3.6.5 in the Essential Introduction for further information.

## 7 Accuracy

The BLAS standard requires accurate implementations which avoid unnecessary over/underflow (see Section 2.7 of [Basic Linear Algebra Subprograms Technical \(BLAST\) Forum \(2001\)\)](#page-0-0).

## 8 Parallelism and Performance

Not applicable.

## 9 Further Comments

None.

## 10 Example

This example initializes four elements of a real vector, x, with increment 2, with the value  $\alpha = 0.3$ .

#### 10.1 Program Text

```
/* nag_dload (f16fbc) Example Program.
 *
 * Copyright 2014 Numerical Algorithms Group.
 *
 * Mark 8, 2005.
*/
#include <stdio.h>
#include <nag.h>
#include <nag_stdlib.h>
#include <nagf16.h>
int main(void)
{
```

```
/* Scalars */
 double alpha;
 Integer exit_status, i, incx, n, xlen;
  /* Arrays */
 double *_{X} = 0;
  /* Nag Types */
 NagError fail;
 ext_{status} = 0;INIT_FAIL(fail);
 printf("nag_dload (f16fbc) Example Program Results\n\n");
  /* Skip heading in data file */
#ifdef _WIN32
  scanf_s("%*[^\n] ");
#else
 scanf("%*[^\n] ");
#endif
  /* Read length of vector and increment. */
#ifdef _WIN32
 scanf_s("%"NAG_IFMT"%"NAG_IFMT"%*[^\n] ", &n, &incx);
#else
 scanf("%"NAG_IFMT"%"NAG_IFMT"%*[^\n] ", &n, &incx);
#endif
  /* Read scalar parameter */
#ifdef _WIN32
 scanf_s("%lf%*[^\n] ", &alpha);
#else
 scanf("%lf%*[^\n] ", &alpha);
#endif
 xlen = MAX(1, 1 + (n - 1)*ABS(incx));if (n > 0){
      /* Allocate memory */
      if (!(x = NAG\_ALLOC(xlen, double))){
         printf("Allocation failure\n");
          exit_status = -1;
          goto END;
        }
   }
 else
    {
     printf("Invalid n\n");
     exit_status = 1;
     return exit_status;
    }
  /* nag_dload (f16fbc).
   * Broadcast a real scalar to a real vector.
  *
  */
 nag_dload(n, alpha, x, incx, &fail);
 if (fail.code != NE_NOERROR)
   {
     printf("Error from nag_dload.\n%s\n", fail.message);
     exit_status = 1;
      goto END;
    }
  /* Print x. */printf("Loaded vector x:\n\n");
 for (i = 0; i < xlen; i = i + incx)printf(" x[%1"NAG_IFMT"] = %5.2f\n", i, x[i]);
```

```
END:
 NAG_FREE(x);
 return exit_status;
}
```
## 10.2 Program Data

nag\_dload (f16fbc) Example Program Data<br>4 2 : n, incx th<br>-0.3 : alpha : n, incx the length and increment of x : alpha

## 10.3 Program Results

nag\_dload (f16fbc) Example Program Results

Loaded vector x:

 $x[0] = -0.30$  $x[2] = -0.30$  $x[4] = -0.30$  $x[6] = -0.30$